# AN ANALYTIC HIERARCHY PROCESS MODEL TO PRIORITIZE THE ELECTORAL PARTIES

<sup>1</sup>Sakshi Aggarwal <sup>1</sup>MTech Software Engineering <sup>1</sup>School of Computing Science and Engineering <sup>1</sup>Galgotias University, Greater Noida, India

Abstract: Elections are the cardinal part of any democratic country. During elections, many journalists as well as the advisers start discussion about each political party in different aspects. Some evaluate their performance by emphasizing over areas like criminal offense, law and order while some focuses over economic condition, literacy rate, etc. But the conclusion of their debate is somehow not fruitful for the voters. From the perspective of the voters, which electoral party supposed to come into power has remain a matter of concern. Therefore, we try to build a framework using AHP tool for bridging the gap between expert's advice and voter's uncertainties. This paper aims to highlight the fundamentals of AHP model and how we can utilize its significance in political background.

## *Index Terms* **-Politics and Decision-Making; Analytic Hierarchy Process.**

## **I. INTRODUCTION**

## **1.1 Politics and Decision-Making**

Decision-making theory in the area of politics is somehow not manageable easily. It seems the citizens giving the country for 5 consecutive years to the hands of one reliable party to govern the nation effectively. Their expectations raises with the excellent performance of the government in the power but the expectations are let down when they are not willing to deal with the issues or accept the reality. That is why voters are always conscious in making precise judgements when it comes to assess the political parties on the basis of multiple criteria.

The paper is intended to propose a model based on Analytic Hierarchy Process (AHP) [1] for handling the conflicts among the perspective of voters and expert's judgements. The following section underlines the fundamentals and relevance of AHP in making complex decisions.

## **1.2 Analytic Hierarchy Process (AHP)**

AHP is considered as analogous to decision-making theory. It is a popular tool because,

- Open-source package [2].
- Probability theory is the core part.
- Steps of computation are easy to understand.
- Results are summarized and visualized in the tabular format.

The AHP algorithm [1] is mainly summarized into 6 following steps:-

- 1) Decompose the problem statement into goal, criteria, sub-criteria and alternatives.
- 2) Prepare the preference matrix of criteria and sub-criteria.
- 3) Assign the scores to alternatives for each defined criterion.
- 4) Compute the weights for all the criteria as well as alternatives.
- 5) Evaluate the global priority.
- 6) Prioritize the alternatives according to their evaluated priorities.

We identify the relevance of AHP in the political application. The AHP model in this research is described with the case study of UP Assembly Elections in 2012. The structure is relied on several parameters such as GSDP, Agriculture, Industry, Crime and Literacy Rate. Also there are sub-criteria with respect to Crime such as Riots, Kidnapping and Abduction, Rape and Murder. Similarly for Literacy Rate, there are two sub-criteria i.e. Male Literacy Rate and Female Literacy Rate. During Uttar Pradesh 2012 assembly elections, the two emerging state parties were Bahujan Samaj Party (BSP) and Samajwadi Party (SP). There was a fierce competition

between those two parties. Therefore, we have taken the SP and BSP as alternatives in the framework. The successive sections of the paper offer the implementation of proposed AHP model in the political background.

## **II. DATASET AND METHODOLOGY**

## **2.1 Political Statistics**

The statistics is primarily intended to analyze the performance of both the state parties under the defined parameters when they hold the state legacy. We retrieved the political data from the web repository available in bar graphs and histograms. The statistics are interpreted and then transformed into the following table:-

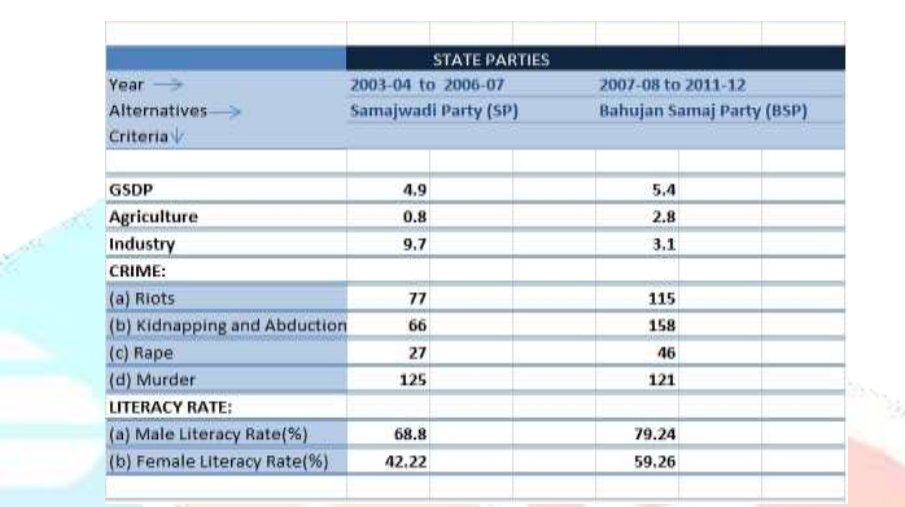

#### Table 1 Political Statistics

## **2.2 Methodology**

The paper covers the steps of algorithm proposed by Thomas L. Saaty. The renowned theoretician developed the Analytic Hierarchy Process (AHP) framework for the decision-making process and making judgements precisely. The following section provides the working of our AHP model [3] which includes major steps-

#### **Step 1 Interpretation of dataset**

The above table (Table 1) of political statistics is transformed into the required dataset format. In this case, AHP algorithm works on YAML format. YAML format is one of the *Markup Language* used for files configuration and data storage [7]. Its Pythonstyle indentation makes it flexible to indicate nesting for lists and maps.

## **Step 2 Implementation of AHP model on the dataset**

 Since the AHP model begins with analyzing the problem and presenting the multilevel view of the problem statement, the figure given below provides a complete picture about how the problem is being decomposed into several levels:-

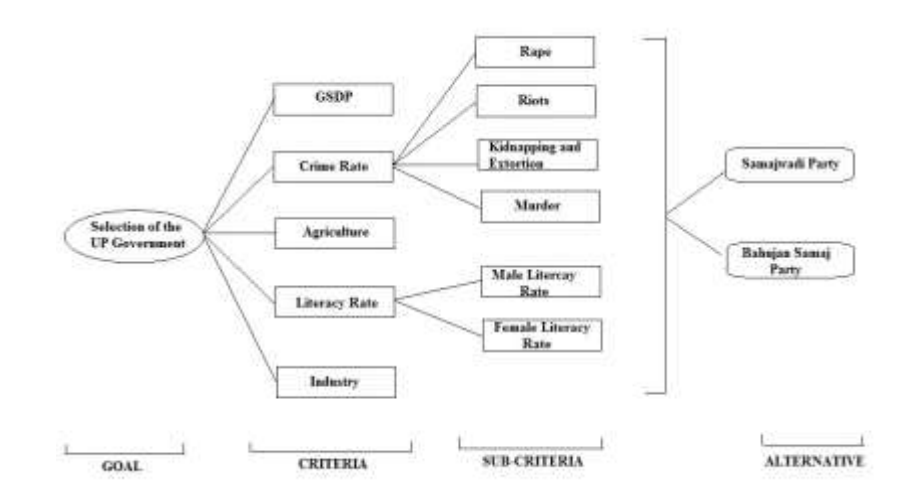

Fig 1 Multilevel Representation [4]

## **Step 3 Pairwise comparison matrix of criteria and sub-criteria**

Suppose  $C_1, C_2, C_3, C_4, \ldots \ldots \ldots \ldots$ ,  $C_n$  are *n* number of criteria, then the building of comparison matrix is taken place as below:-

|                 |          |  | $C_1$ $C_2$ $C_3$ $C_4$ -                   |            |          |                           |          |  |
|-----------------|----------|--|---------------------------------------------|------------|----------|---------------------------|----------|--|
|                 |          |  | $C_1$ 1 $C_{12}$ $C_{13}$ $C_{14}$ $C_{1n}$ |            |          |                           |          |  |
|                 |          |  | $C_2$ $C_{21}$ 1 $C_{23}$ $C_{24}$ $C_{2n}$ |            |          |                           |          |  |
|                 |          |  | $C_3$ $C_{31}$ $C_{32}$ 1 $C_{34}$ $C_{3n}$ |            |          |                           |          |  |
|                 |          |  | $C_4$ $C_{41}$ $C_{42}$ $C_{43}$ 1          |            |          | $\sim 10^{10}$ km $^{-1}$ | $c_{4n}$ |  |
|                 | $\cdots$ |  |                                             | $\sim 100$ |          |                           |          |  |
|                 |          |  |                                             |            |          |                           |          |  |
|                 | $\cdots$ |  | $\cdots$ .                                  |            |          |                           |          |  |
| $\setminus C_n$ |          |  | $c_{n1}$ $c_{n2}$ $c_{n3}$ $c_{n4}$         |            | $\cdots$ | $\cdots$                  |          |  |

where  $c_{ij}$  are the scales assigned after comparing the  $C_i$  and  $C_j$  criteria

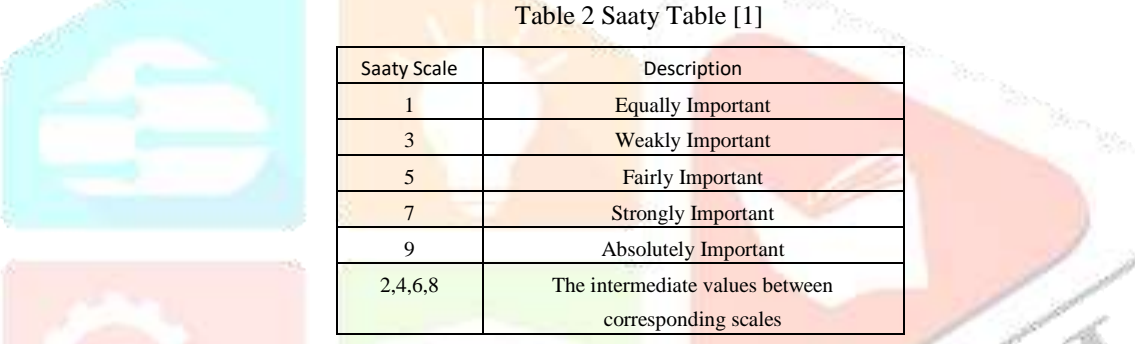

The pairwise comparison matrix for this study is purely based on the Saaty Table. For example*, the preference of GSDP over Crime is denoted by the intensity "9". But the preference of Crime over GSDP is denoted by "1/9". The numeric value 9 represents "GSDP is Absolutely Important than Crime" and reversely 1/9 represents "Crime is Absolutely Important than GSDP".* Likewise, the weights given between two parameters are summarized in the table mentioned below:-

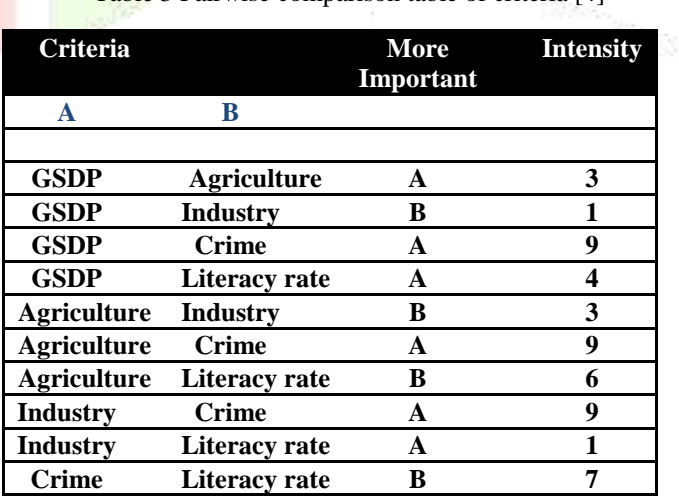

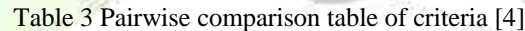

CRY

Table 4 Pairwise comparison of sub- criteria belongs to *CRIME* [4]

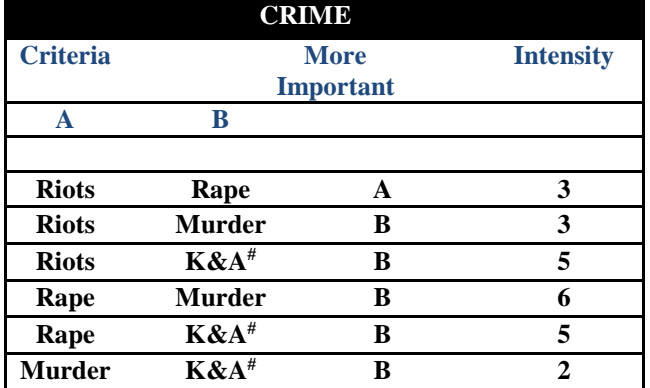

#Kidnapping and Abduction

## Table 5 Pairwise comparison of sub-criteria belongs to *LITERACY RATE* [4]

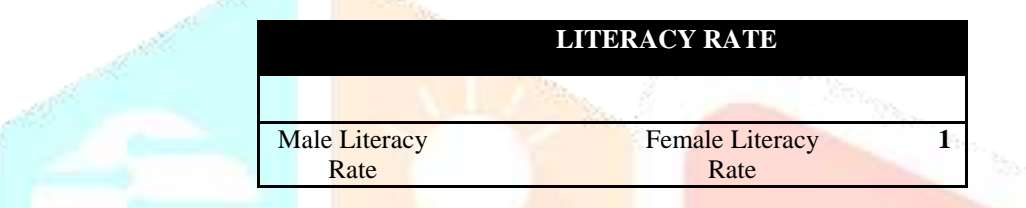

## **Step 4 Pairwise comparison matrices of alternatives with respect to each criterion**

For each criterion, the preference matrix of different alternatives is prepared as below:-

$$
C_{1} = \begin{pmatrix}\n\frac{A_{1}}{A_{2}} & \frac{A_{2}}{A_{2}} & - & - & A_{m} \\
\frac{A_{2}}{A_{2}} & a_{21} & 1 & - & - & a_{2m} \\
- & - & - & - & - & - \\
- & - & - & - & - & - \\
\frac{A_{m}}{A_{m}} & a_{m1} & a_{m2} & - & - & 1\n\end{pmatrix}
$$
\n
$$
C_{2} = \begin{pmatrix}\n\frac{A_{1}}{A_{1}} & \frac{A_{2}}{A_{2}} & - & - & A_{m} \\
\frac{A_{2}}{A_{2}} & a_{21} & 1 & - & - & a_{2m} \\
- & - & - & - & - & - \\
- & - & - & - & - & - \\
- & - & - & - & - & - \\
\frac{A_{m}}{A_{m}} & a_{m1} & a_{m2} & - & - & 1\n\end{pmatrix}
$$

$$
C_n = \begin{pmatrix} . & A_1 & A_2 & - & - & A_m \\ A_1 & 1 & a_{12} & - & - & a_{1m} \\ A_2 & a_{21} & 1 & - & - & a_{2m} \\ - & - & - & - & - & - \\ - & - & - & - & - & - \\ A_m & a_{m1} & a_{m2} & - & - & 1 \end{pmatrix}
$$

where  $A_1$ ,  $A_2$ , ... ... ... ... ... ... ... ...,  $A_m$  are *m* number of alternatives and  $a_{ij}$  is the weight given after comparing alternative  $A_i$  and  $A_j$ .

Comparison is made between alternative and weight is assigned on the basis of Saaty Table [1]. The preference matrix for the alternatives against each criterion is summarized into the following table:-

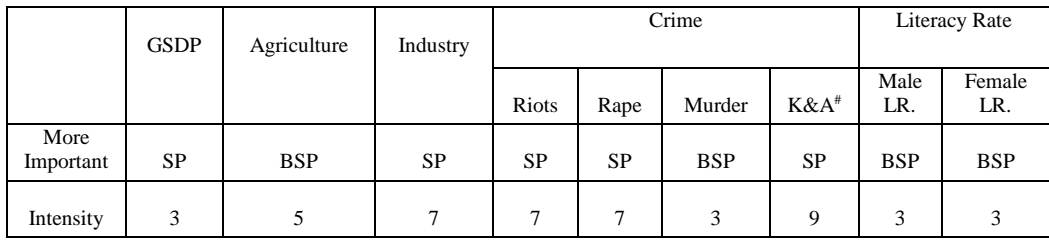

Table 6 Preference matrix with respect to alternatives under defined criteria and sub-criteria

## **Step 5 Computation of the priority vector**.

 There are two types of priority calculated here. The first type is local priority and second is global priority. The main concern is the analyzing of global priority. To compute the global priority vector, we first need to compute local priority. Hence, we further divided this step into four sub steps:

# *Step 5.1 Local priority vectors for criteria and sub-criteria*

Firstly, the geometric mean of comparison matrix [6] is calculated using the following equation:-

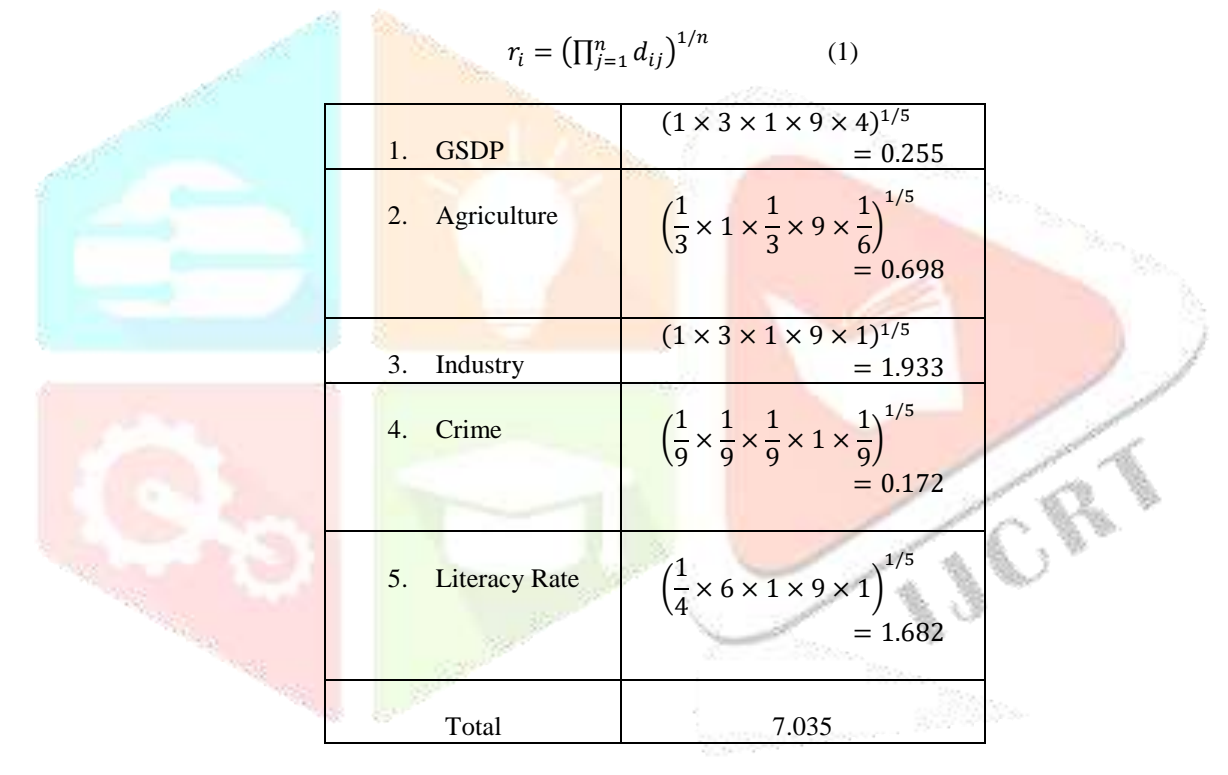

Finally, the calculation is done by dividing the row with the total value i.e.

$$
w_i = \frac{r_i}{\sum_{i=1}^n r_i} \tag{2}
$$

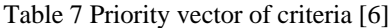

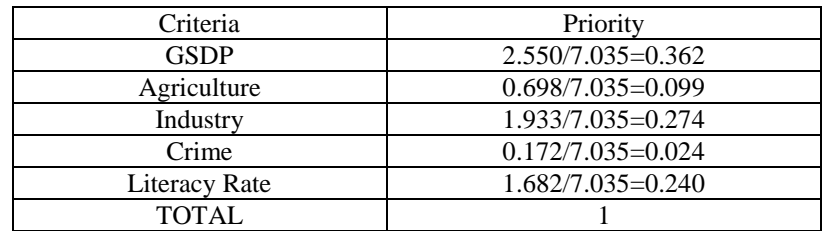

Table 8 Priority vector of different

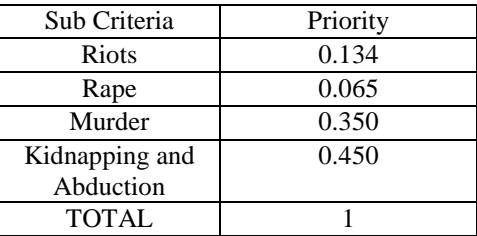

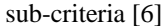

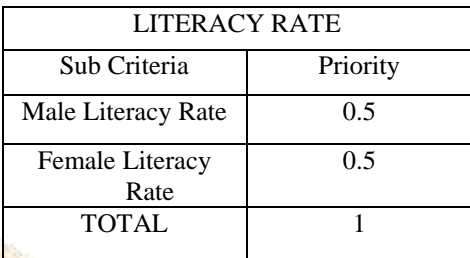

## *Step 5.2 Global priority vectors for different sub criteria*.

The priorities of different sub-criteria computed in the step 5.1 are local priorities as they giving their contribution only to its parent criteria. But in order to achieve the goal, we need to find out how the sub-categories contribute globally in terms of the priority. For example, Criteria *Crime* is categorized into 4 sub-criteria. The global priority of each sub-criterion is computed through formula mentioned below:-

 $gp_i = w_{CRIME} \times w_i$  where  $0 < i \leq 4$  (3)

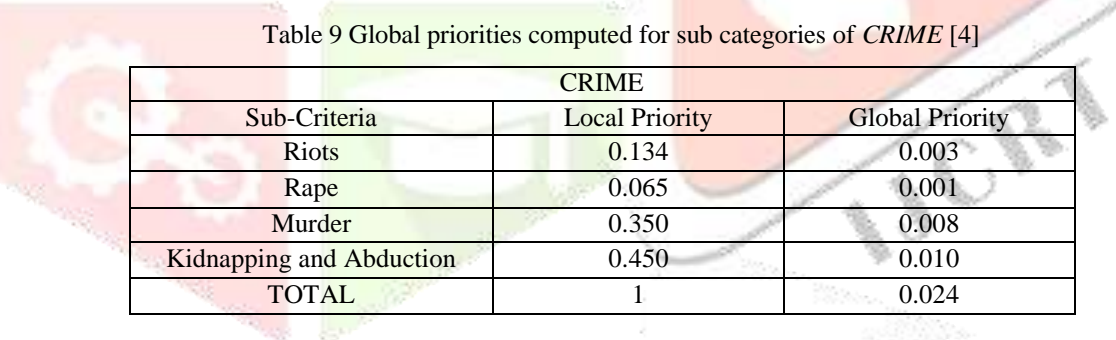

Similarly the global priorities for sub-criteria categorized under *Literacy Rate* are presented below:-

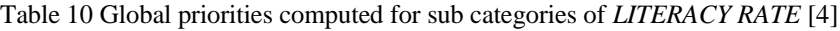

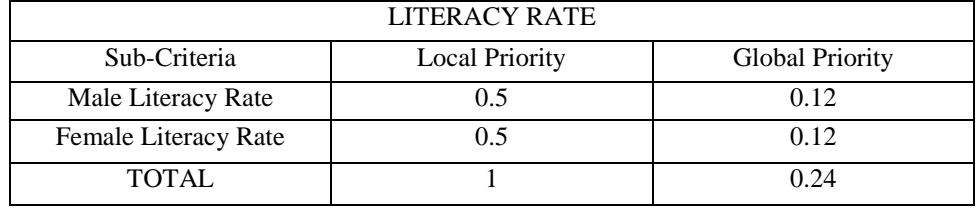

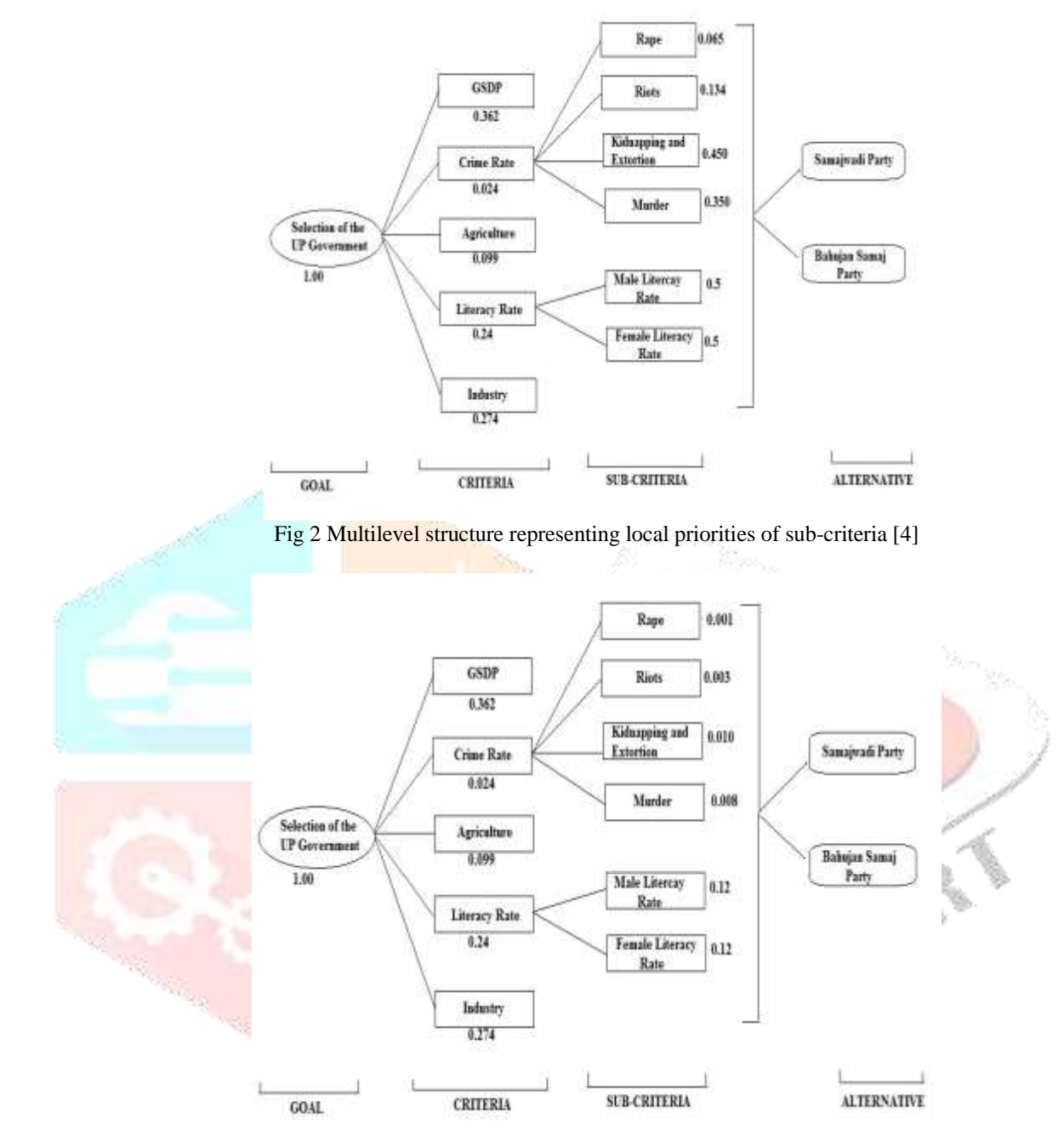

Fig 3 Multilevel structure representing global priorities of sub-criteria [4]

*Step 5.3 Local priority vectors of alternatives with respect to each criteria*

The local priority of alternatives for underlying criteria is evaluated like the evaluation of local priority vector for criteria has been carried out in the step 5.1. The local priority of each alternative under defined criteria is illustrated in the table below:

| $W_i$                  | <b>GSDP</b> | Agriculture | Industry | Crime        |       |        |      | Literacy<br>Rate |               |  |
|------------------------|-------------|-------------|----------|--------------|-------|--------|------|------------------|---------------|--|
|                        |             |             |          | <b>Riots</b> | Rape  | Murder | K&A# | Male LR.         | Female<br>LR. |  |
| Samajwadi<br>Party(SP) | 0.75        | 0.166       | 0.875    | 0.875        | 0.875 | 0.25   | 0.9  | 0.25             | 0.25          |  |

Table 11 Local priorities of each alternative with respect to underlying criteria and sub-criteria

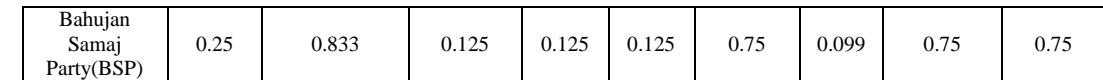

where  $W<sub>i</sub>$  is the local priority of the alternative i.

## *Step 5.4 Global priority vectors of alternatives*

The global priority of alternative, say Samajwadi Party (SP) is carried out by equation given below:-

$$
GP_m = \sum_{i=1}^n (gp_i \times W_i)
$$
 (4)

 $GP_{SP} = 0.75 \times 0.362 + 0.166 \times 0.099 + 0.875 \times 0.003 + 0.875 \times 0.001 + 0.25 \times 0.008 + 0.9 \times 0.01 + 0.875 \times 0.274$  $+ 0.25 \times 0.12 + 0.75 \times 0.12$ 

Similarly, for second alternative,

 $GP_{BSP} = 0.25 \times 0.362 + 0.833 \times 0.099 + 0.125 \times 0.003 + 0.125 \times 0.001 + 0.75 \times 0.008 + 0.099 \times 0.01 + 0.125 \times 0.274$  $+ 0.25 \times 0.12 + 0.75 \times 0.12$ 

## **Step 6 Ranking of alternatives**

The rank given to the alternatives is based on their priority. Higher the priority, higher will be the rank.

#### **Step 7 Visualization of the analysis**

The following table illustrating the summary of the analysis:-

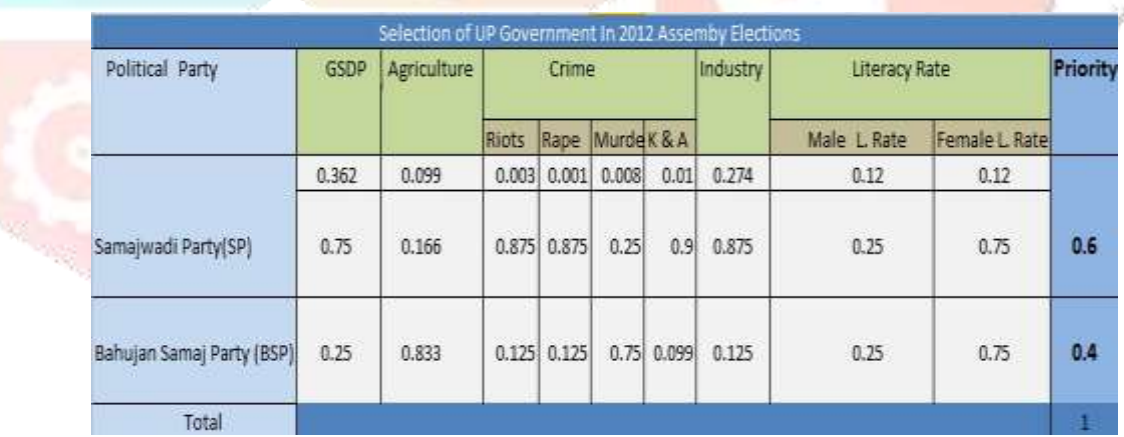

## Table 12 AHP Final Priorities [5]

#### **Step 8: Implementation using AHP tool**

The implementation task has been achieved using RStudio where we apply the AHP algorithm. The AHP package is installed from the CRAN repository "http://cran.us.r-project.org". The results obtained in RStudio are discussed in the next section.

## **III. RESULTS AND DISCUSSION**

The analysis has been verified using AHP tool included in R platform. The priority is indicated in front of parameters and alternatives as shown below:-

# **www.ijcrt.org © 2018 IJCRT | Volume 6, Issue 1 March 2018 | ISSN: 2320-2882**

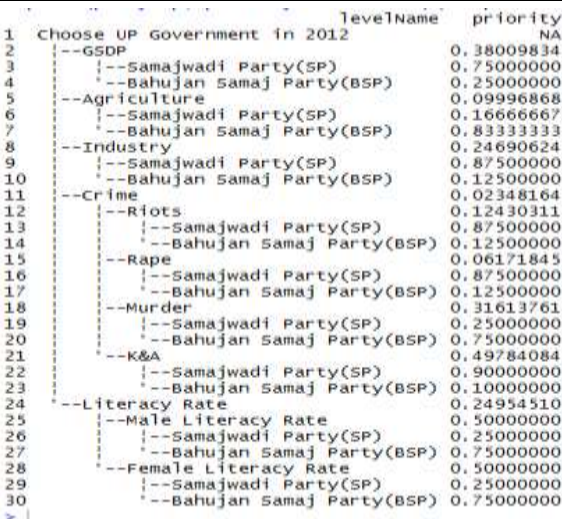

## Fig 4 AHP priority table

The final result is comprised of assessment of each criteria and ranking the political parties. The table depicts the outcome summary:-

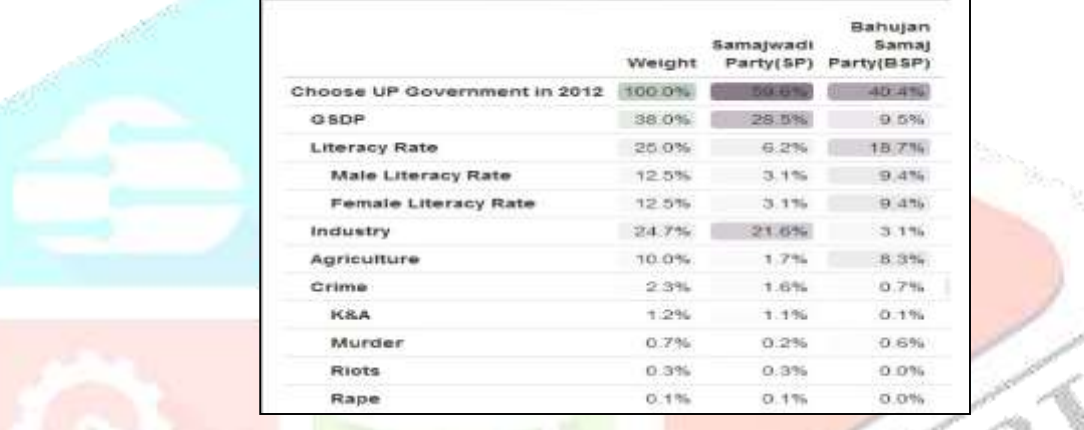

#### Fig 5 Outcome Summary

# **IV. CONCLUSION**

From the above analysis and implementation in R platform, we concluded that Samajwadi Party (SP) leads with the highest priority. Even in 2012, Samajwadi Party (SP) formed the government with the majority of votes in the Uttar Pradesh. It is observed that AHP produces acceptable results. It can be verified using AHP package in any platform supported machine learning. In the same way, we can apply this AHP model during elections to evaluate the performance of political parties and to rank them according to their computed weights.

## **REFERENCES**

- **[1]** Thomas L. Saaty, How to make a decision- Analytic Hierarchy Process, J. European Journal of Operation Research, vol 48 (1990) pp: 9-26.
- **[2]** [http://cran.us.r-project.org.](http://cran.us.r-project.org/)
- **[3]** Thomas L. Saaty, Decision Making for Leaders The Analytic Hierarchy Process for Decisions in a Complex World, vol 3 (2001).
- **[4]** [https://en.wikipedia.org/wiki/Analytic\\_hierarchy\\_process\\_%E2%80%93\\_car\\_example.](https://en.wikipedia.org/wiki/Analytic_hierarchy_process_%E2%80%93_car_example)
- **[5]** [https://cran.r-project.org/web/packages/ahp/vignettes/examples.html.](https://cran.r-project.org/web/packages/ahp/vignettes/examples.html)
- **[6]** Thomas L. Saaty, Fundamentals of Decision Making and Priority Theory, J. RWS Publications, Pittsburgh, Pennsylvania.
- **[7]** <https://en.wikipedia.org/wiki/YAML>